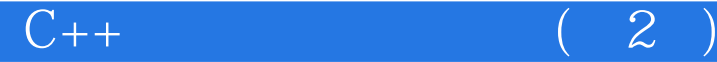

13 ISBN 9787115329346

出版时间:2013-10-1

[ ] Kayshav Dattatri

页数:757

版权说明:本站所提供下载的PDF图书仅提供预览和简介以及在线试读,请支持正版图书。

www.tushu000.com

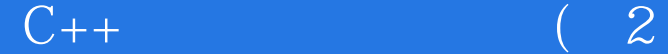

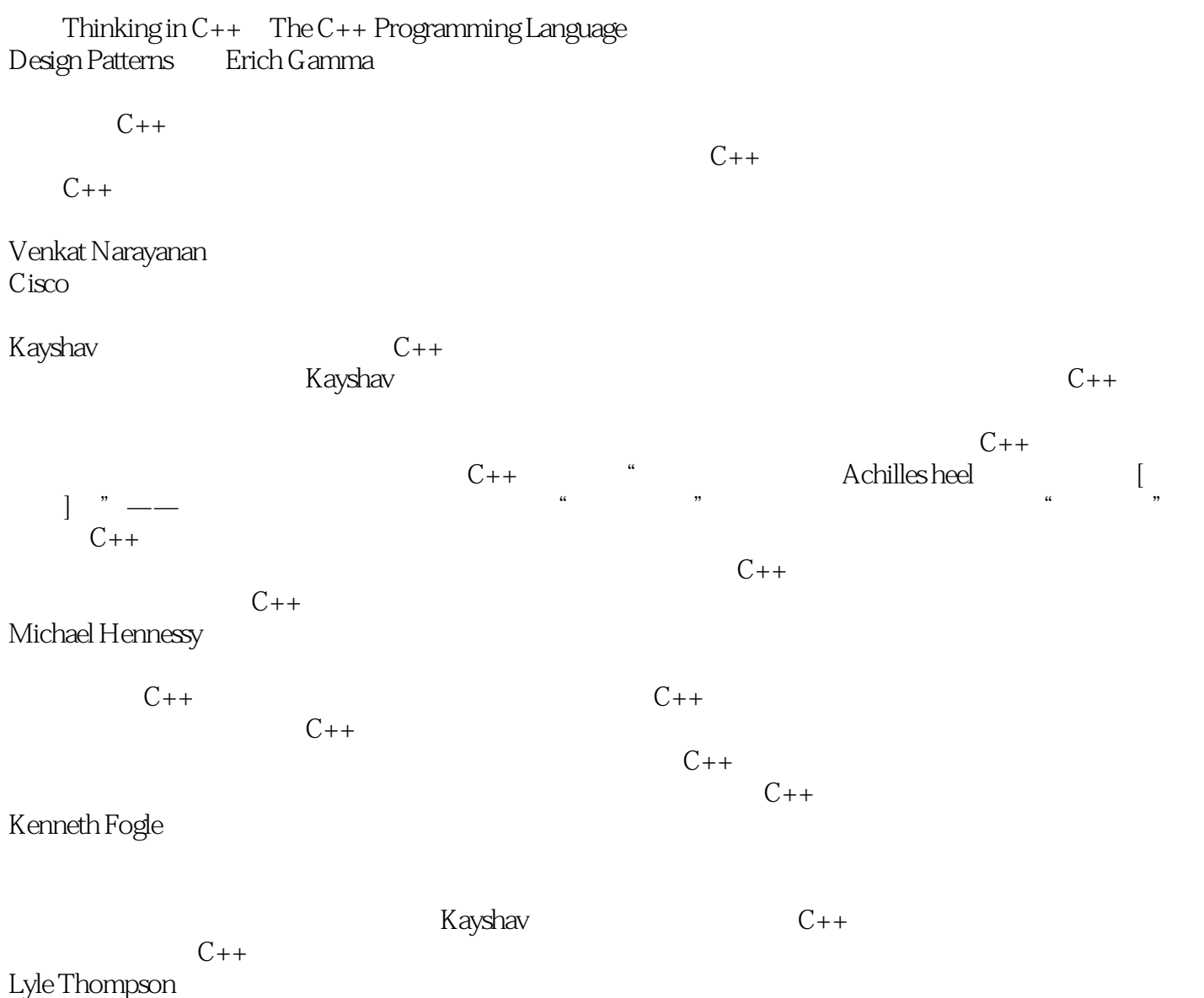

HelioSoft CEO

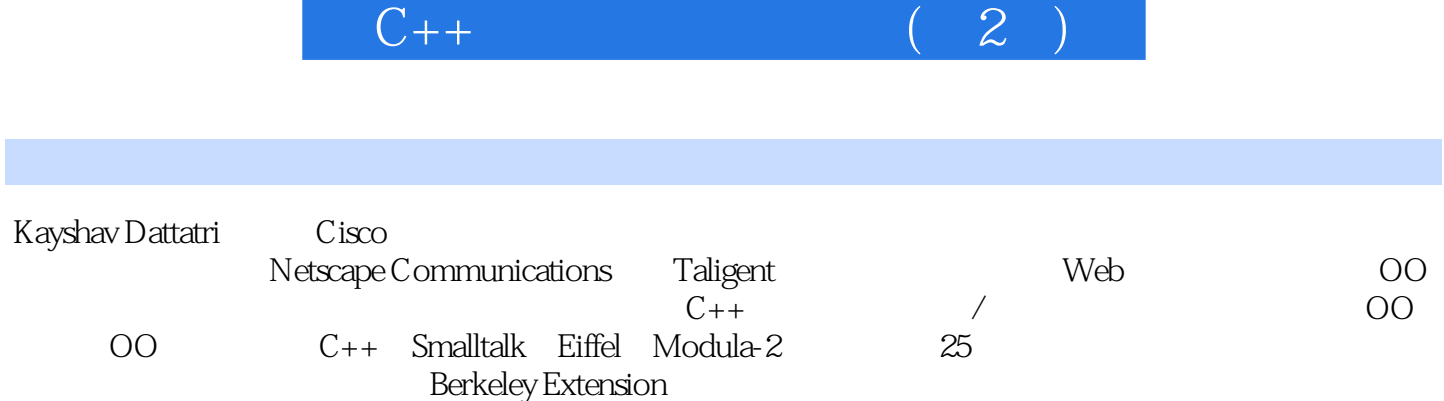

 $K$ ayshav  $1987$ 

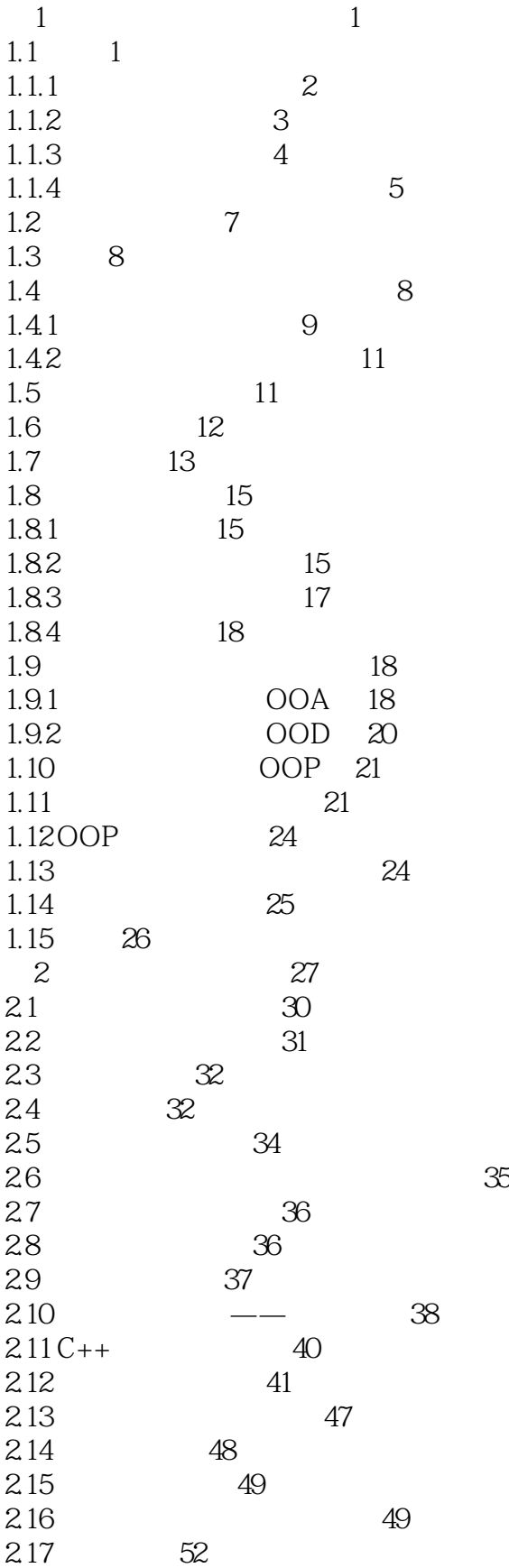

2.18 对象是重点 53 2.19 对接口的再认识 53 2.20 55  $2.21$   $\qquad \qquad -\qquad \qquad 57$ 2.21.1 57  $2.21.2$  57 2.21.3 59  $221.4$  60 2.22 60 2.23 Booch 61  $2.24$  Booch 61 2.24.1 62  $2.24.2$  has a 62<br> $2.24.3$   $\phantom{0}7.8$   $\phantom{0}85$  $2243"$   $65$  $2244$  is  $=$   $86$ 2.24.5 66 2.25 UML 67 2.26 UML 68 2.27 69  $2.27.1$   $71$ 2.27.2 OR 72 2.28 72  $2.29$  is  $-$ a 74 2.30 has - a 75 2.31 76 第3章 C++与数据抽象 77 3.1  $\frac{77}{2}$ 32 78 32.1 78 32.2 79 3.3 复制构造函数 81 34 89 3.5 this 95 3.6 const成员函数的概念 98 3.7 const 99  $38C++$  100  $39$  100  $310$   $\qquad -101$  $3.11$  102  $312 - - -$  103 3.13 106 3.14 为参数选择正确的模式 108 3.15 函数返回值 109 3.16 从函数中返回引用 111  $317$  112 3.18 客户对类和函数的责任 113 3.19 114 4 OOP 115 4.1 115

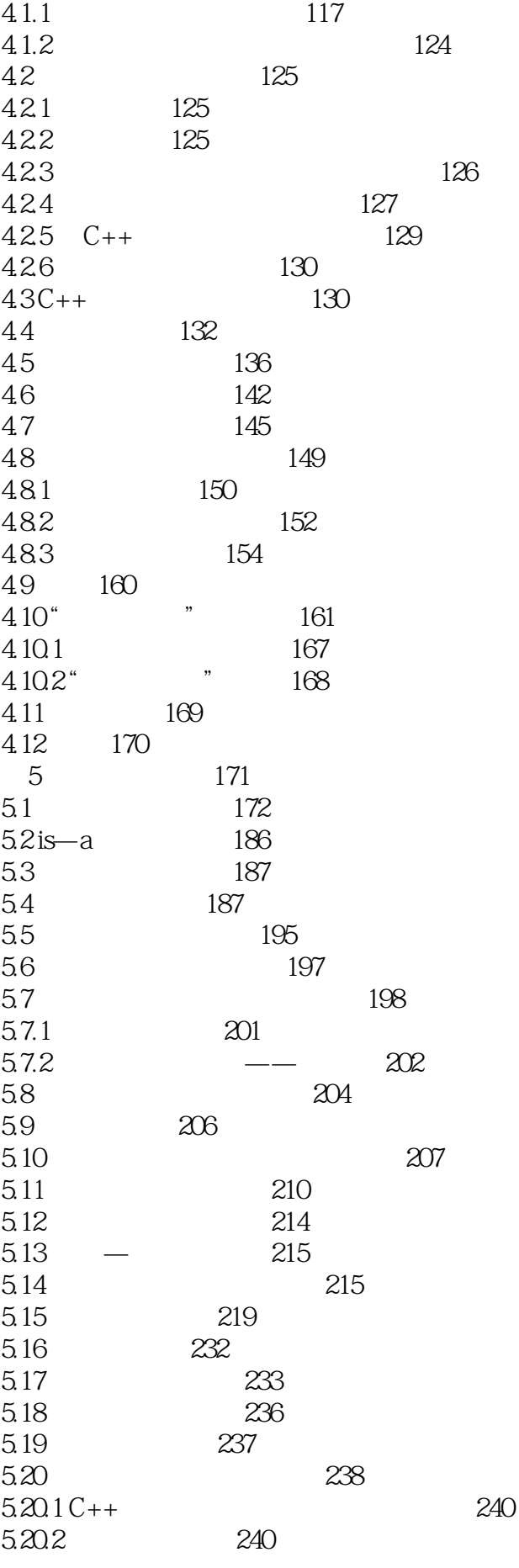

 $\begin{pmatrix} -2 \end{pmatrix}$ 

5.20.3 241 5.21 不必要的继承和动态绑定 242 5.22 254 5.23 256 第6章 多重继承概念 257 6.1 多重继承的简单定义 258 6.2  $258$ 6.3 多重继承关系的含义 264 6.4 265  $641C++$  266 642 270 6.5 多重继承的基本优点 271 6.6 多重继承的替换方案 271 661 272 662 274 6.7 276 6.8 重复继承的解决方案 279 6.8.1 C++ 279 6.8.2 282 6.8.3 虚基类产生的新问题 282 6.8.4 Eiffel C++ 287 6.9 继承的一般问题 290 6.10 mixin 291 6.10.1 mixin 291 6.10.2 mixin 296 6.11 296 6.11.1  $302$ 6.11.2 302 6.11.3 311 6.11.4 TUniversityMember 312 6.11.5 313 6.11.6 mixin —— 314  $6.12C++$  316 6.12.1 319 6.12.2 321  $6.123$   $--$  323 6.12.4 324 6.13 mixin 327 6.14 333 6.15 334  $7$  336 7.1 337  $7.2C++$  337 7.3 友元关系的含义 340 7.4 非成员函数和友元函数的应用 343 7.4.1 1 343 7.4.2 2: 349 7.4.3 实例3:需要和多个类进行通信的函数 361 7.5 非成员函数的优点 362

 $C_{++}$  (2)

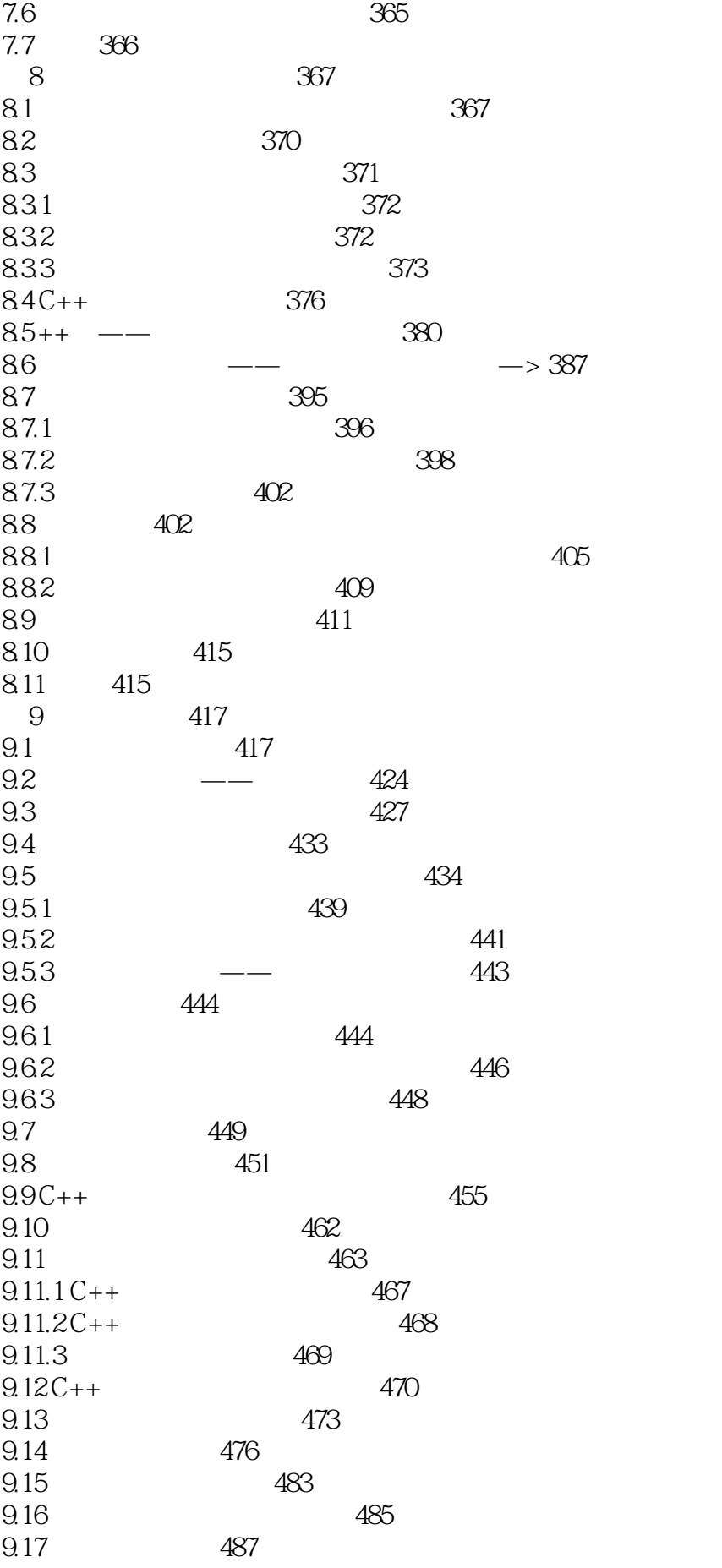

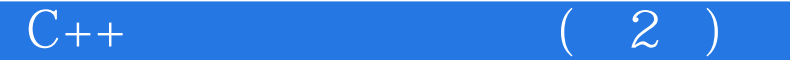

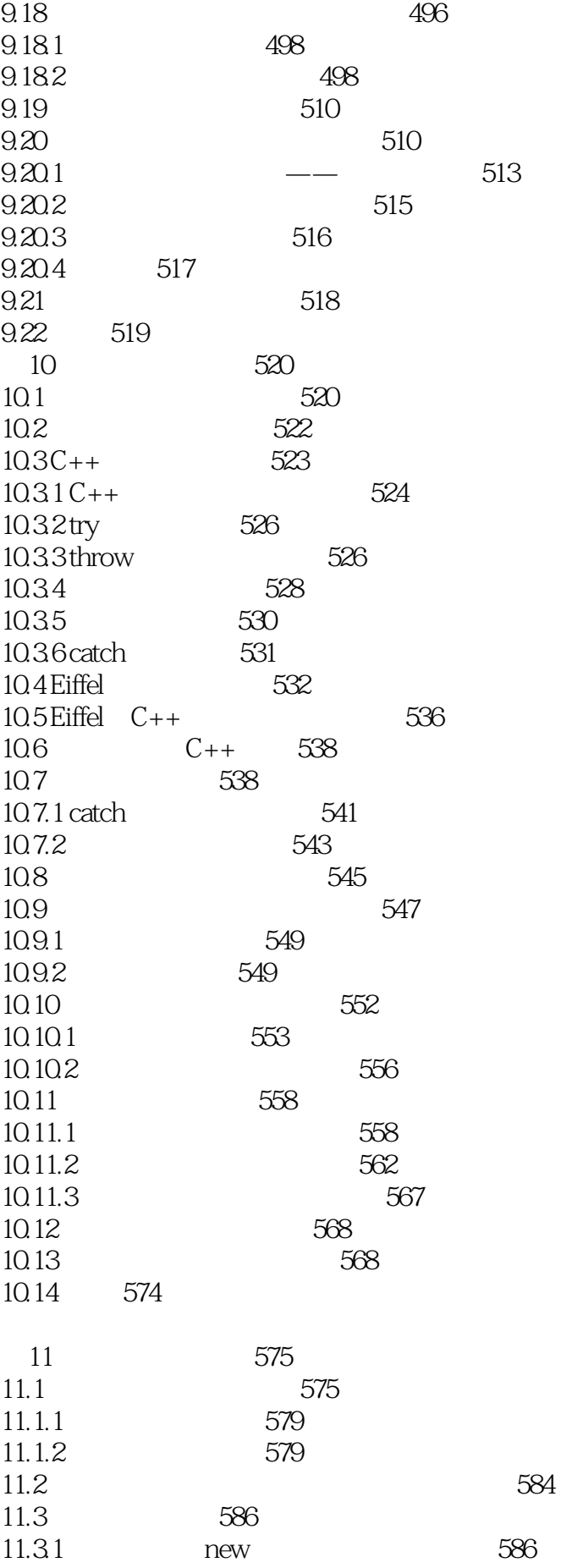

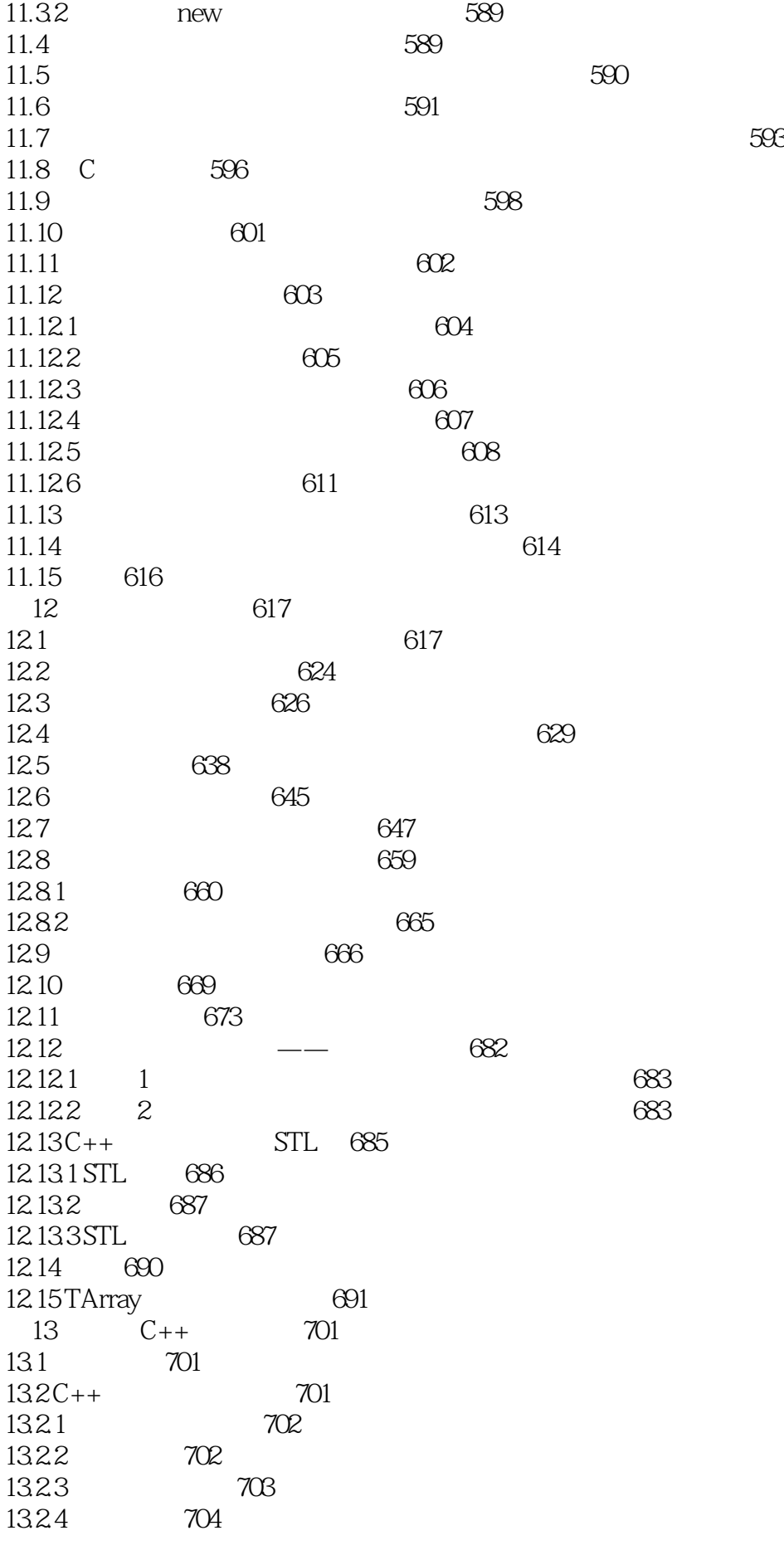

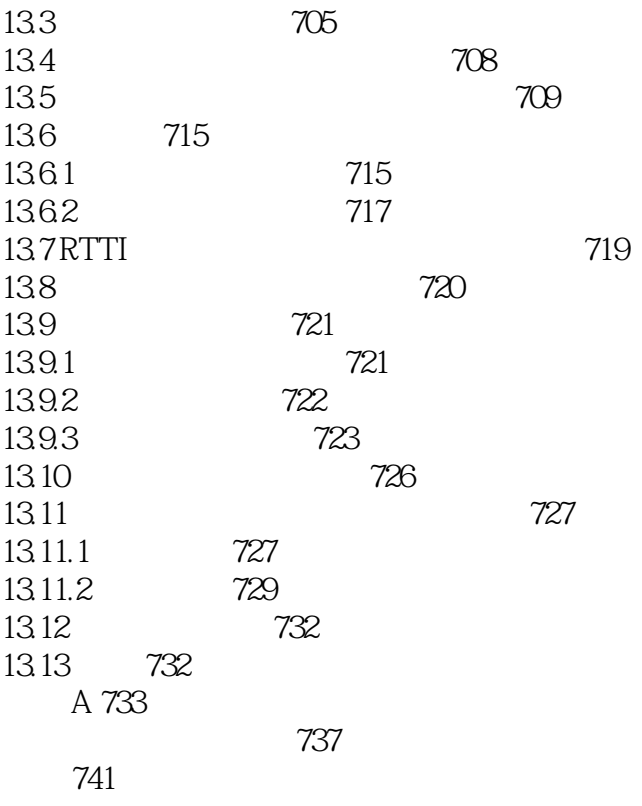

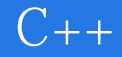

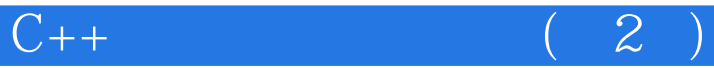

1、0.0

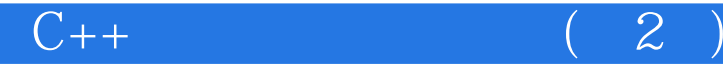

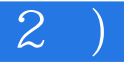

本站所提供下载的PDF图书仅提供预览和简介,请支持正版图书。

:www.tushu000.com